Nivel 3 • Estadística y probabilidad • Parámetros • Ejercicios (19)

## **Enunciados**

1 Una empresa ganadera tiene varios rebaños de ovejas; mide la masa de sus ejemplares adultos y llega a este resultado, medido en kilogramos:

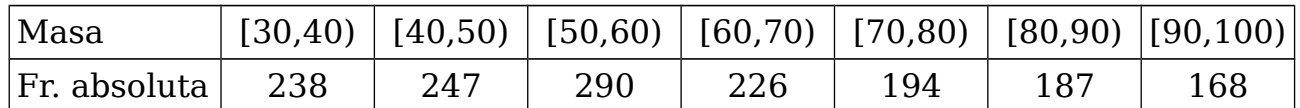

a) Calcula con tres cifras significativas los tres cuartiles (*Q*1, *Q*2 y *Q*3).

- b) Calcula con tres cifras significativas los deciles 2, 3 y 7  $(d_2, d_3 y d_7)$ .
- 2 La federación internacional de atletismo publica la lista de marcas obtenidas en lanzamiento de jabalina en competiciones internacionales oficiales un cierto año en categoría masculina senior, con estos resultados en metros:

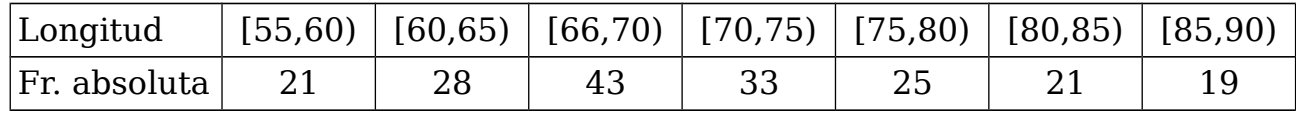

a) Calcula con tres cifras significativas los tres cuartiles  $(Q_1, Q_2, \vee Q_3)$ .

- b) Calcula con tres cifras significativas los deciles 2, 6 y 7  $(d_2, d_6, y, d_7)$ .
- 3 Una gran ciudad realiza un estudio estadístico entre los niños y niñas de cero a tres años, midiendo su estatura, con este resultado, dado en centímetros:

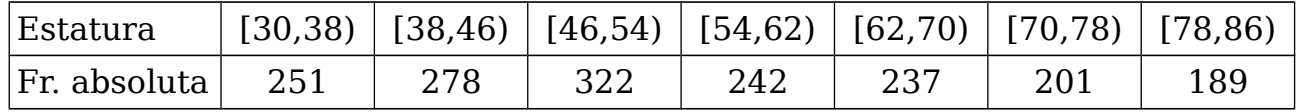

a) Calcula con tres cifras significativas los tres cuartiles  $(Q_1, Q_2, \ldots, Q_3)$ .

- b) Calcula con tres cifras significativas los deciles 3, 6 y 7 ( $d_3$ ,  $d_6$  y  $d_7$ ).
- 4 Se hace una encuesta por internet dirigida a personas amantes de la lectura en español y les pregunta cuántos libros compraron durante el año anterior; se obtiene este resultado:

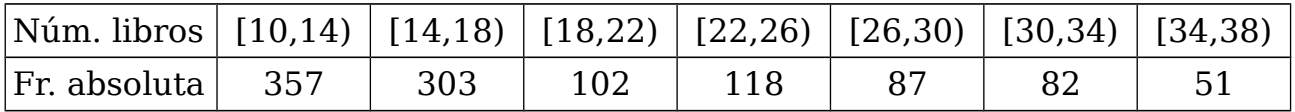

a) Calcula con tres cifras significativas los tres cuartiles (*Q*1, *Q*2 y *Q*3).

- b) Calcula con tres cifras significativas los deciles 1, 6 y 8  $(d_1, d_6, y_6)$ .
- 5 Los organizadores de una carrera popular de diez kilómetros publican en su web la estadística del tiempo invertido por cada participante que ha terminado el recorrido, medido en minutos, con este resultado:

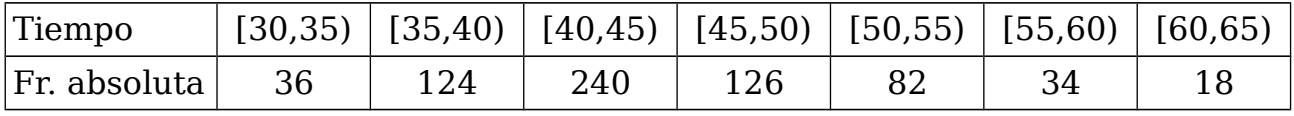

a) Calcula con tres cifras significativas los tres cuartiles  $(O_1, O_2, V_1, O_3)$ .

b) Calcula con tres cifras significativas los deciles 3, 6 y 7  $(d_3, d_6, y d_7)$ .

## **Soluciones**

- 1 (a) *Q*1=46,1 kg; *Q*2=60,0 kg; *Q*3=78,3 kg (b)  $d_2=42.9$  kg;  $d_3=49.2$  kg;  $d_7=74.3$  kg
- 2 (a) *Q*1=64,7 m; *Q*2=70,5 m; *Q*3=78,5 m (b)  $d_2$ =63,0 m;  $d_6$ =73,3 m;  $d_7$ =76,6 m
- 3 (a) *Q*1=43,2 cm; *Q*2=54,3 cm; *Q*3=68,7 cm (b)  $d_3=45,6$  cm;  $d_6=60,0$  cm;  $d_7=65,7$  cm
- 4 (a) *Q*1=13,1 libros; *Q*2=16,5 libros; *Q*3=26,1 libros (b)  $d_1$ =11,2 libros;  $d_6$ =18,0 libros;  $d_8$ =28,0 libros
- 5 (a) *Q*1=40,1 min; *Q*2=43,5 min; *Q*3=48,8 min (b)  $d_3=40.8$  min;  $d_6=44.9$  min;  $d_7=47.5$  min

## **Polígonos de frecuencias acumuladas**

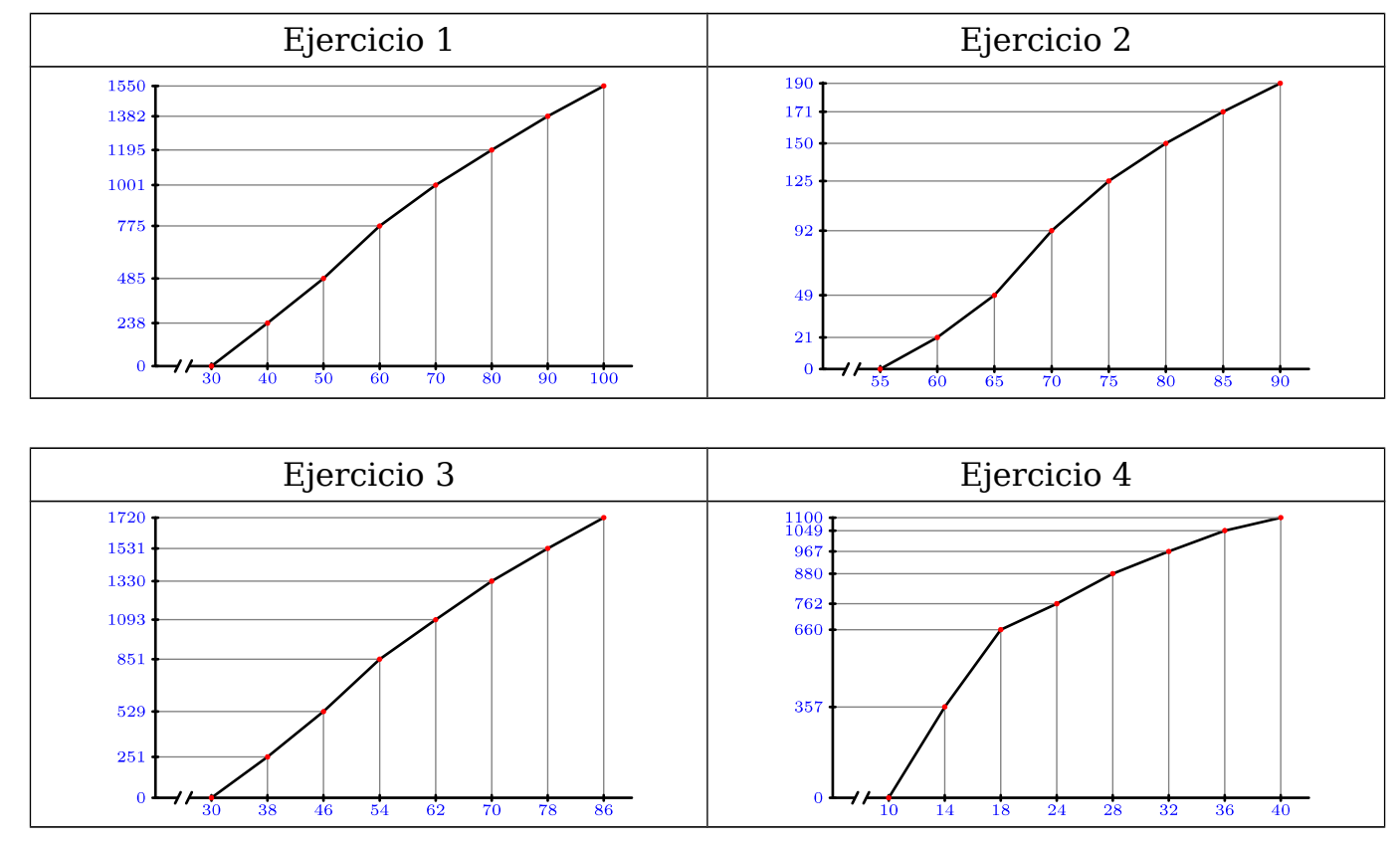

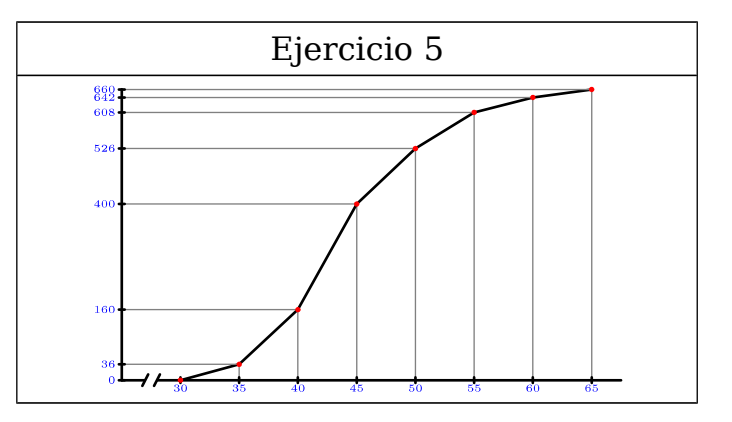